## Předání dat k aktualizaci

### **Postup předání dat k aktualizaci**

- •Přihlášení do Modulu ZAKAZKA
- **Spuštění aplikace Evidence zakázek**  $\bullet$
- $\bullet$ Nahrání dat k příslušné zakázce
- $\bullet$ Kontrola aktualizačních dat správcem datového skladu DTM
- $\bullet$ Rozhodnutí o přijetí aktualizačních dat
- $\bullet$ Případná oprava aktualizačních dat geodetem
- $\bullet$ Zapracování dat do datového skladu DTM
- Uzavření zakázky a stažení akceptačního protokolu $\bullet$

Vyhotovená aktualizační data ÚMPS geodet předá správci datového skladu DTM ke kontrole. Předání proběhne pomocí Evidence zakázek.

# Nahrání dat k příslušné zakázce

Geodet se přihlásí do Evidence zakázek a k příslušné zakázce nahraje komprimovaný soubor obsahující aktualizační data ÚMPS.

### **Při nahrávání dat doplní geodet požadované údaje:**

- $\bullet$ Datum měření
- $\bullet$ Datum zpracování měření
- $\bullet$ Ověřil – vybere ze seznamu, popřípadě vloží nového ÚOZI

Po nahrání aktualizačních dat ÚMPS a uložení zakázky se změní stav zakázky na **Data ke kontrole**.

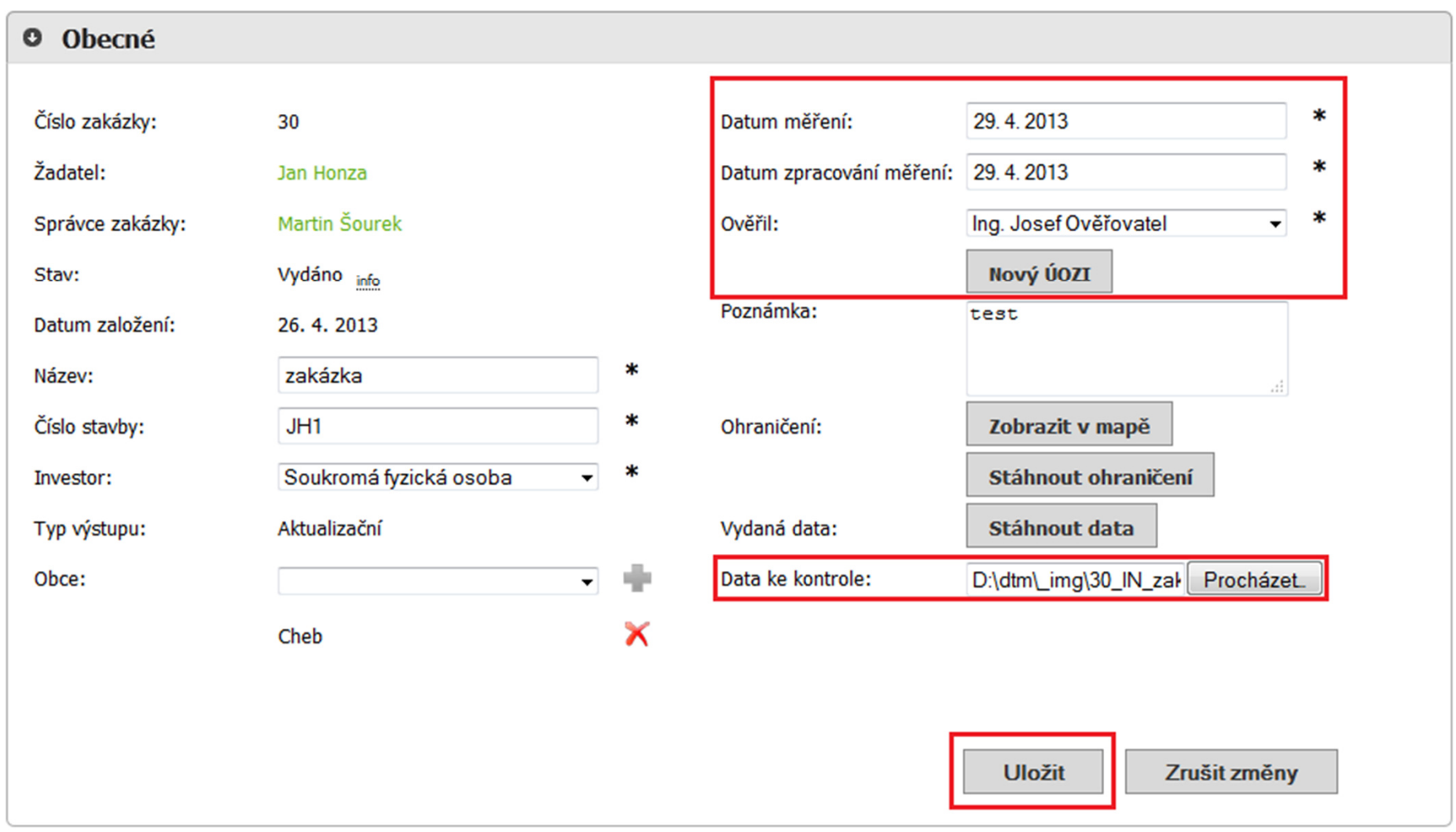

Obr. 1 – Nahrání aktualizačních dat ÚMPS

### **O** Obecné

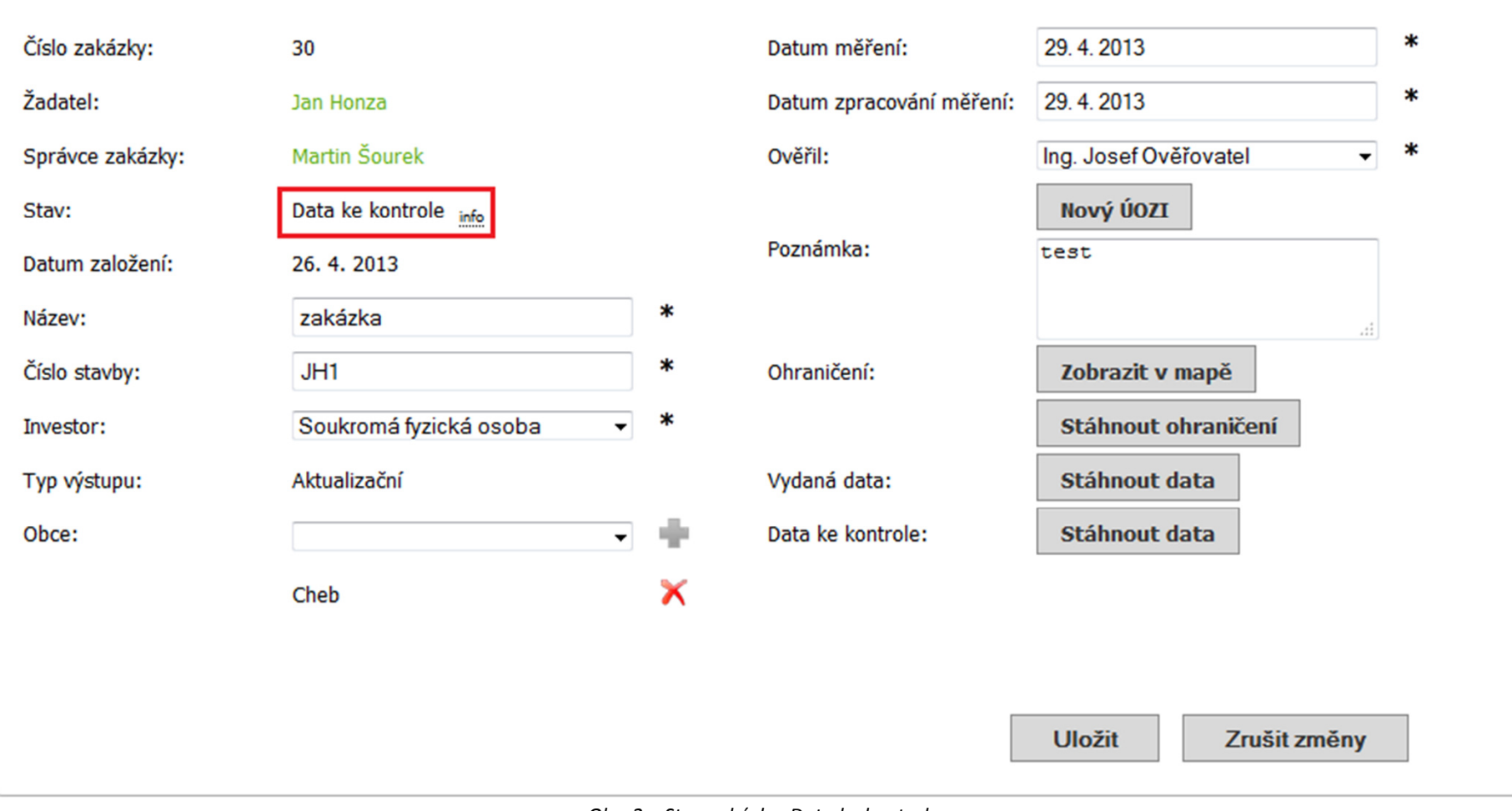

*Obr. 2 – Stav zakázky: Data ke kontrole*

# Kontrola aktualizačních dat správcem datového skladu DTM

#### **Budou provedeny následující kontroly**

- $\bullet$ Kontrola topologie liniové kresby
- $\bullet$ Kontrola duplicit
- $\bullet$ Kontrola blízkosti buněk
- $\bullet$ Kontrola správného rozvrstvení
- $\bullet$ Kontrola souladu měřených bodů se seznamem souřadnic aktualizačního výkresu
- $\bullet$ Kontrola identických bodů (překročení polohové odchylky)

Pokud proběhne kontrola aktualizačních dat v pořádku, správce datového skladu DTM zapracuje aktualizace do stávajícího datového skladu DTM DMVS KK.

V opačném případě vyzve geodeta k nápravě zjištěných chyb, které popíše v emailové zprávě.

Geodet opraví nesoulady a postoupí aktualizační data znovu ke kontrole.

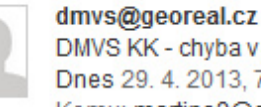

aktulizačních datech  $7:41:48$ Komu: martins9@seznam.cz ☆

Správce zakázky odmítl aktualizační data. Jako důvod zamítnutí je uvedena poznámka: "Zakreslení prvků v aktualizačním výkresu neodpovídá kreslícímu klíči."

- · Číslo zakázky: 30
- · Název zakázky: zakázka
- · Žadatel: Jan Honza
- · Investor: Soukromá FO

Více v podrobnostech zakázky.

GEOREAL spol. s r.o. Hálkova 12, Plzeň +420 377 237 343 dmvs@georeal.cz

Tento e-mail byl vygenerován automaticky. Prosím, neodpovídejte na něj.

Obr. 3 – Náhled emailové zprávy o odmítnutí aktualizačních dat k zapracování

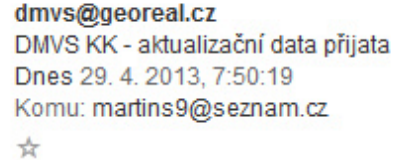

Aktualizační data byla správcem zakázky přijmuta ke zpracování. Po jejich zapracování do datového skladu Vám bude zaslán informatiční e-mail.

- · Číslo zakázky: 30
- · Název zakázky: zakázka
- · Žadatel: Jan Honza
- · Investor: Soukromá FO

Více v podrobnostech zakázky.

GEOREAL spol. s r.o. Hálkova 12, Plzeň +420 377 237 343 dmvs@georeal.cz

Tento e-mail byl vygenerován automaticky. Prosím, neodpovídejte na něj.

Obr. 4 – Náhled emailové zprávy o přijetí aktualizačních dat k zapracování

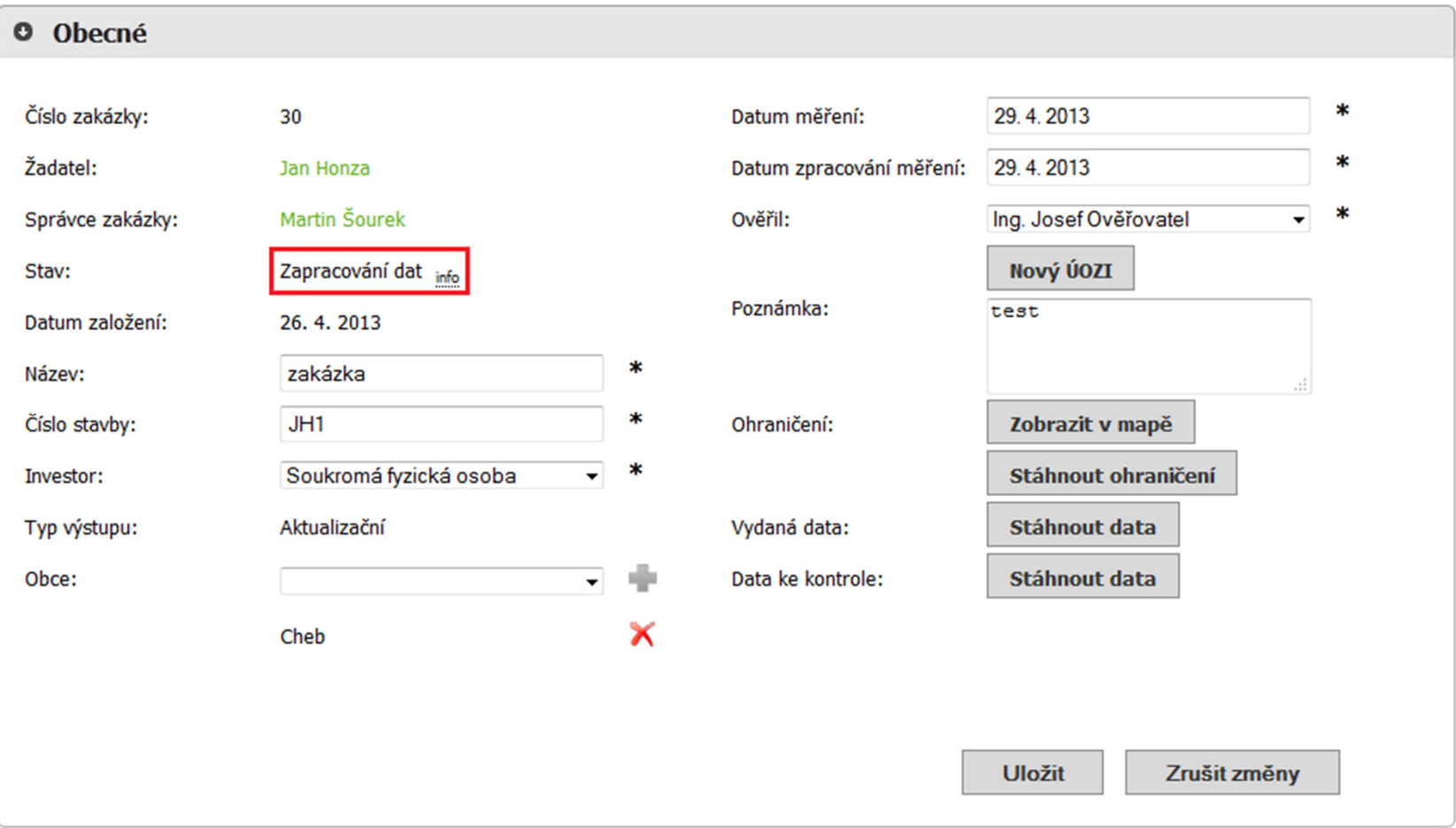

*Obr. 5 – Po přijetí aktualizačních dat k zapracování se změní stav zakázky: Zapracování dat*

## Zapracování dat do datového skladu DTM

Pokud se při zapracování dat do datového skladu vyskytne chyba znemožňující úspěšné dokončení aktualizace, správce změní stav zakázky na: **Odmítnutí akceptace**.

Geodetovi bude zaslán informativní email s popisem zjištěných závad.

Geodet provede nápravu zjištěných chyb a znovu postoupí aktualizační data ke kontrole.

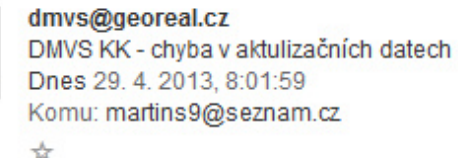

Správce zakázky odmítl aktualizační data. Jako důvod zamítnutí je uvedena poznámka: "Nesoulad mezi rušenými a aktualizovanými prvky."

- · Číslo zakázky: 30
- · Název zakázky: zakázka
- · Žadatel: Jan Honza
- · Investor: Soukromá FO

Více v podrobnostech zakázky.

GEOREAL spol. s r.o. Hálkova 12, Plzeň +420 377 237 343 dmvs@georeal.cz

Tento e-mail byl vygenerován automaticky. Prosím, neodpovídejte na něj.

Obr. 6 – Náhled emailové zprávy o odmítnutí zapracování dat do datového skladu

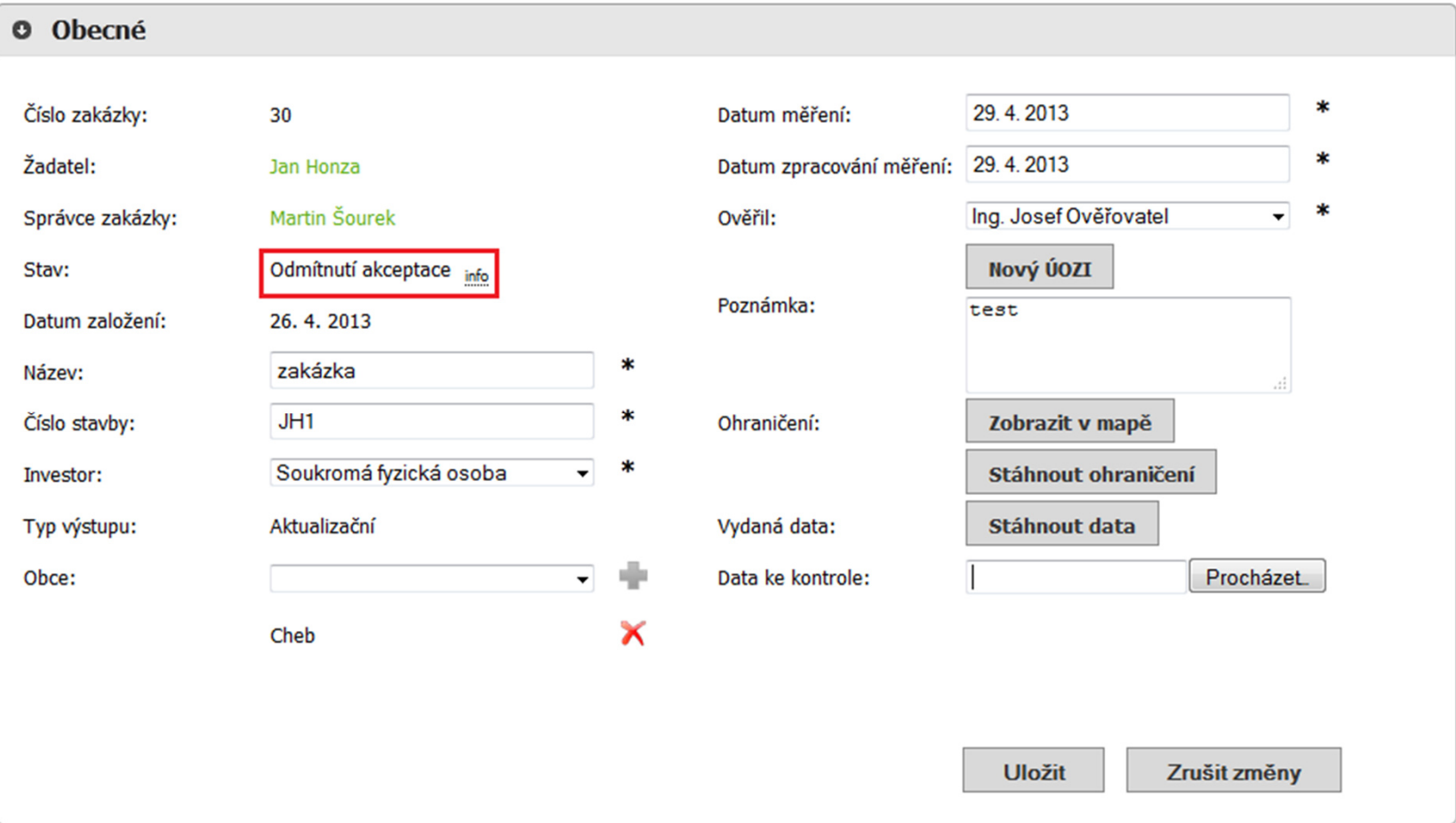

*Obr. 7 – Stav zakázky: Odmítnutí akceptace*

# Uzavření zakázky a stažení akceptačního protokolu

Po kontrole a přijetí aktualizačních souborů jsou změny promítnuty do datového skladu.

V Evidenci zakázek se změní stav zakázky na: **Uzavřeno**.

Geodetovi bude odeslána automaticky vygenerovaná emailová zpráva informující o zapracování dat do datového skladu.

Geodet si může stáhnout akceptační protokol z příslušné Zakázky DTM v Evidenci zakázek.

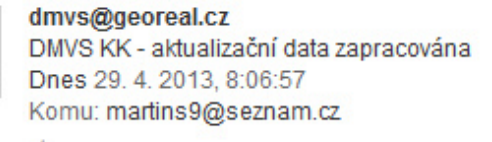

☆

Aktualizační data byla zapracována do datového skladu DTMs poznámkou: "".

- · Číslo zakázky: 30
- · Název zakázky: zakázka
- · Žadatel: Jan Honza
- · Investor: Soukromá FO

http://mapy.georeal.cz/portaldtmkk/zakazka/30 Více v akceptační protokol. ">podrobnostech zakázky.

> GEOREAL spol. s r.o. Hálkova 12, Plzeň +420 377 237 343 dmvs@georeal.cz

Tento e-mail byl vygenerován automaticky. Prosím, neodpovídejte na něj.

Obr. 8 – Náhled emailové zprávy o zapracování dat do datového skladu

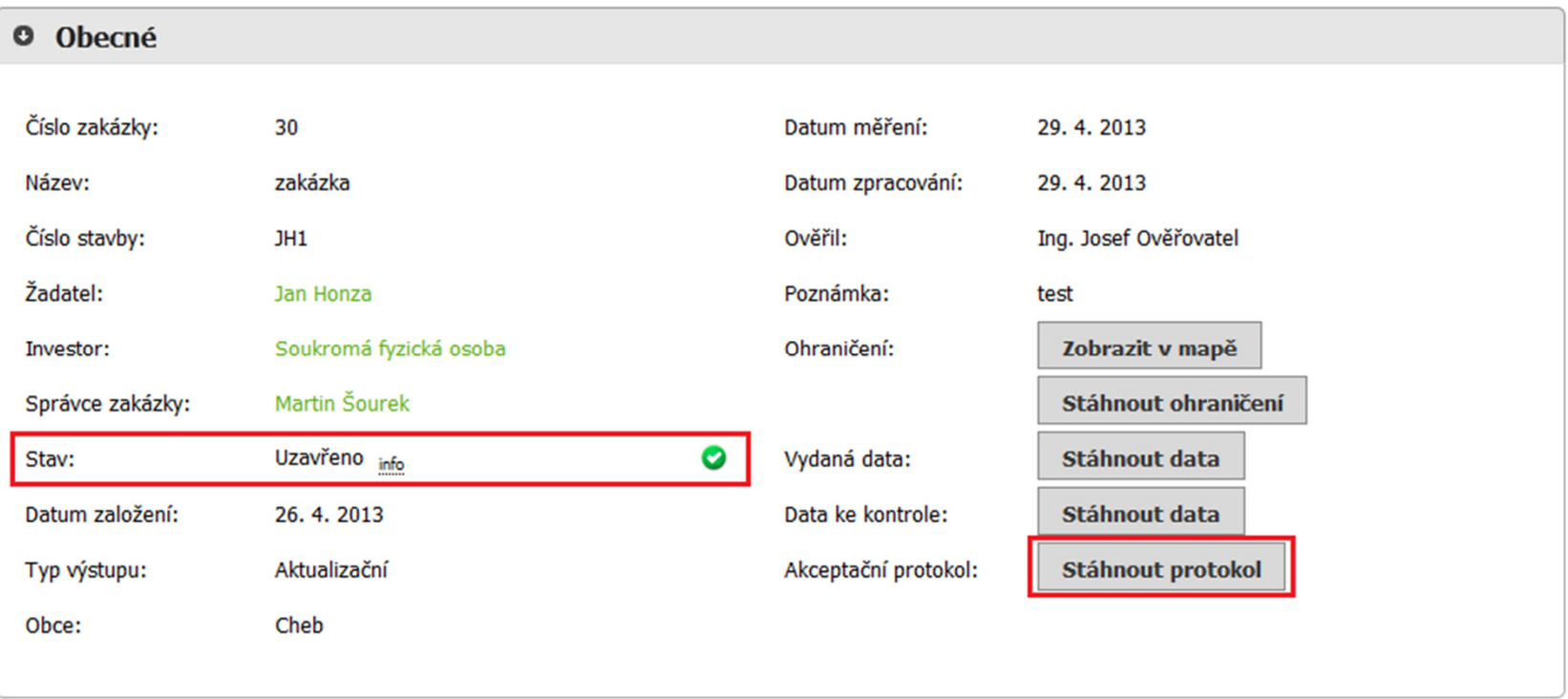

*Obr. 9 – Stav zakázky: Uzavřeno, Stažení akceptačního protokolu*

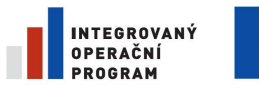

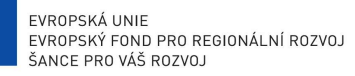

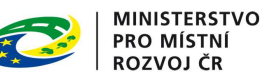

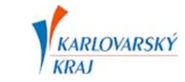

### **Protokol o akceptaci Zakázky DTM**

#### **Zakázka DTM**

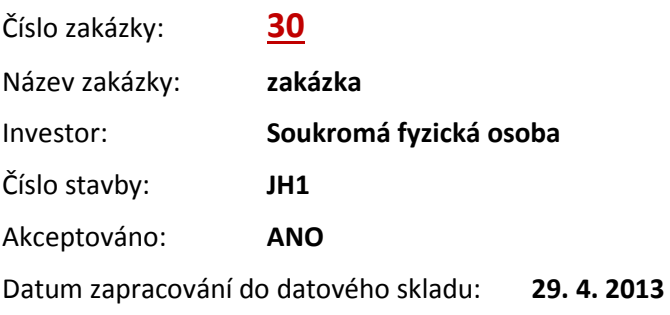

#### **Geodet**

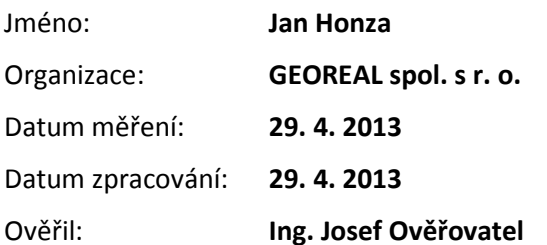

#### **Správce Zakázky DTM**

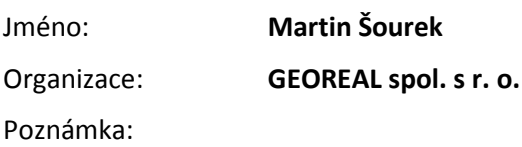

Organizace pověřená správou datového skladu DTM a správou Modulu ZAKAZKA

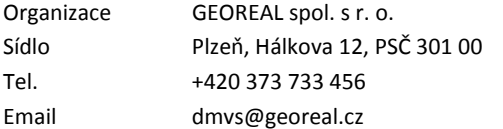

## O Záznam stavů zakázky

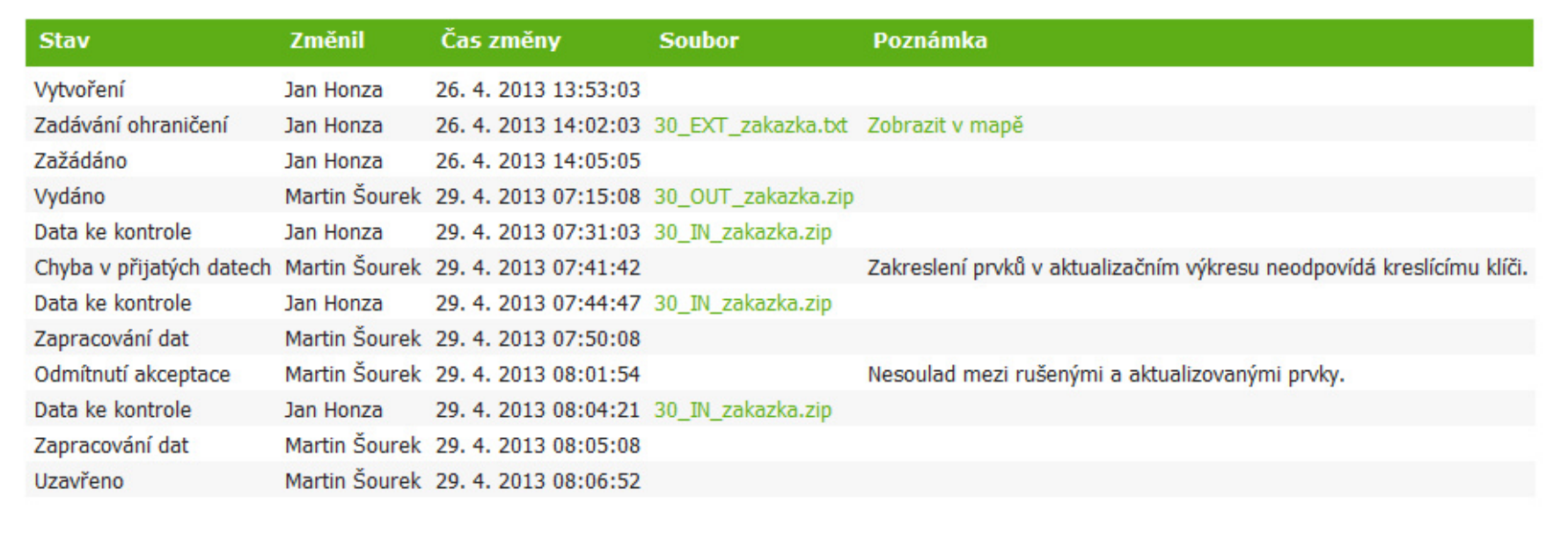

Obr. 10 – Záznam stavů Zakázky DTM